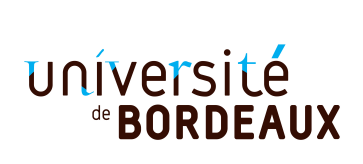

**Année universitaire:** 2019/2020 **Parcours:** Licence Informatique 2e année UE 4TINA01U **Épreuve:** Devoir surveillé de Programmation fonctionnelle **Date:** vendredi 25 octobre 2019 08:00 – 09:20 **Durée:** 1h20 **Documents interdits. Collège Sciences et Technologies**

**Exercice 1** *(4pts)* Que retournent les expressions suivantes ? Donner la **valeur et le type**.

 $1.3 + 4$  $2.3. + . 4.$ 3. **fun** x -> x \* x 4. **fun** x -> (x, x \* x) 5. **fun** x y -> 2 \* x + 3 \* y 6. **let** f x y = 2 \* x + 3 \* y 7. f 2 8. f 2 3

**Exercice 2** *(3pts)* Le plus grand commun diviseur (pgcd) de deux nombres entiers peut se calculer en utilisant la méthode des *soustractions successives* résumée par la formule suivante.

 $p\cdot q\cdot d(x, y) = \text{si } x = y \text{ alors } x \text{ sinon } \text{si } x > y \text{ alors } p\cdot q\cdot d(x - y, y) \text{ sinon } p\cdot q\cdot d(x, y - x)$ 

- 9. Implémenter la fonction pgcd  $x \, y$  en utilisant la méthode des soustractions successives.
- 10. Quel est le type de la fonction pgcd ?

**Exercice 3** *(5pts)* Pour cet exercice, on utilisera le type 'a mylist défini en cours :

**type** 'a mylist = Nil | C of 'a  $*$  'a mylist

- 11. Écrire une fonction sequence\_from\_i pred i n qui retourne sous forme de liste, la séquence ordonnée des n premiers entiers naturels à partir de i qui vérifient le prédicat pred.
- 12. Quel est le type de la fonction sequence\_from\_i ?
- 13. En déduire une fonction sequence pred n qui retourne les n premiers entiers vérifiant le prédicat pred.
- 14. Quel est le type de la fonction sequence ?

Exemples :

```
# sequence_from_i (fun x -> true) 5 10;;
- : int mylist =C (5, C (6, C (7, C (8, C (9, C (10, C (11, C (12, C (13, C (14, Nil))))))))))
# sequence_from_i (fun x -> x mod 2 = 0) 5 10;;
- : int mylist =
C (6, C (8, C (10, C (12, C (14, C (16, C (18, C (20, C (22, C (24, Nil))))))))))
# sequence (fun x -> x mod 2 = 0) 10;;
- : int mylist =C (0, C(2, C (4, C (6, C (8, C (10, C (12, C (14, C (16, C (18, Nil))))))))))))
```
**Exercice 4** *(8pts)*

```
let i_member i set = set i
let i_empty = fun i -> false
let i_evens = fun i - i mod 2 = 0
let i_odds = fun i -> not (i_member i i_evens)
let i_union s1 s2 = fun i -> i_member i s1 || i_member i s2
```
<span id="page-1-2"></span>Fig. 1: Implémentation pour les ensembles d'entiers

On représente un ensemble  $E \subseteq \mathbb{Z}^1$  $E \subseteq \mathbb{Z}^1$ , fini ou infini, par sa fonction caractéristique  $f_E$ :

$$
f_E: \begin{array}{ccc} \mathbb{Z} & \longrightarrow & \mathbb{B} \\ i & \mapsto & f_E(i) \end{array} \quad avec \ f_E(i) \iff i \in E
$$

Soit le début d'implémentation donné par la figure [1.](#page-1-2)

- 15. Quel est le type de la valeur de la variable i\_evens ?
- 16. Que retournent les expressions suivantes (valeur et type) ?
	- a. i\_member 3 i\_empty
	- $b.$  i\_member 2 i\_evens
- 17. Définir une variable i\_integers représentant Z.
- 18. Écrire une fonction multiple\_of n qui retourne l'ensemble des entiers naturels multiples de n.
- 19. Écrire une fonction i\_complement set qui retourne le complémentaire de set dans Z.
- 20. Écrire une fonction i\_intersection set1 set2 qui retourne l'intersection des ensembles set1 et set2.
- 21. Écrire une fonction i\_sequence set n qui retourne la liste des n premiers entiers qui appartiennent à l'ensemble  $\mathsf{set}^2.$  $\mathsf{set}^2.$  $\mathsf{set}^2.$

Exemples :

```
# i_member 3 i_integers;;
- : bool = true
# let s = i_intersection (multiple_of 2) (multiple_of 3);;
val s : int -> bool = <fun>
# i_member 12 s;;
- : bool = true
# i_member 9 s;;
- : bool = false
# i_member 12 (i_complement s);;
- : bool = false
# i_member
  77
  (i_intersection
    i_odds (i_intersection (i_complement (multiple_of 3)) (i_complement (multiple_of 5))))
- : bool = true
# i_sequence i_evens 10;;
  - : int mylist =C (0, C (2, C (4, C (6, C (8, C (10, C (12, C (14, C (16, C (18, Nil))))))))))
```
## FIN

<span id="page-1-1"></span><span id="page-1-0"></span><sup>1.</sup> Z est l'ensemble de tous les entiers relatifs, c'est-à-dire les entiers positifs ou négatifs

<span id="page-1-3"></span><sup>2.</sup> On pourra utiliser la fonction sequence de l'exercice précédent.